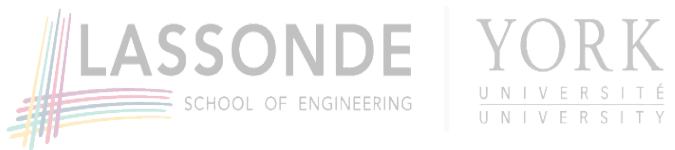

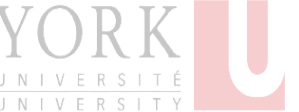

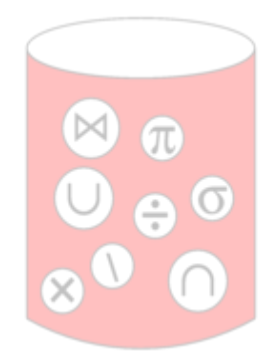

# **Database Models**

### **Parke's database**

I have a database! Oh? What's it about?

Well, here it is:

# $|42|$

That's it? Yes.

42. Yes.

But 42 what?! Kangaroos? Number of cousins? Just the number itself?!

# **Needs context**

A datum  $-$  a piece of data  $-$  by itself means nothing.

A datum with *context* means something.

• The context might be a *question*, and the datum an answer to the question.

E.g., How many cats does Parke have? 42.

• The context might be provided by where that data is "within" a *schema* (*wrt* a database model).

### **Need to model context**

- **data(base) model**
	- This provides a logical framework for how
		- $\circ$  data can be organized, and
		- o can be inter-related among themselves.
	- In other words, it provides a model for context.
- **schema**
	- A schema is an *instance* of the data model that specifies how
		- $\circ$  data *is* organized, and
		- is inter-related.
- **query language**
	- This provides a way to retrieve / query data by context.
	- And it may provide powerful means to query for data that are inter-related in ways we had not anticipated beforehand.

### **Outline**

#### **data models**

a. the relational model b. a semi-structured model e.g., XML

#### **schema** (wrt the data model) a. relational schema b. e.g., DTD (Document Type Definition)

- **query languages** / "programming" languages a. e.g., SQL
	- b. e.g., XQuery (& XPath)

# **What is a data(base) model?**

It is a mathematical representation for data.

#### 1. **relational model**:

- data organized in tables
- the tables can be related in specific ways
- the data can be *constrained* in specific ways
- 2. **semi-structured models**:
	- data organized as labeled *trees*, or
	- as labeled graphs

### **Logical vs physical representation**

- Data models & schema are about how the data is logically organized.
- How a database system a database management system – for a given database model is
	- implemented, and
	- how the data is *physically* organized

are different matters.

This "separation of concerns" is called *data independence*.

# **A relation is just a table**

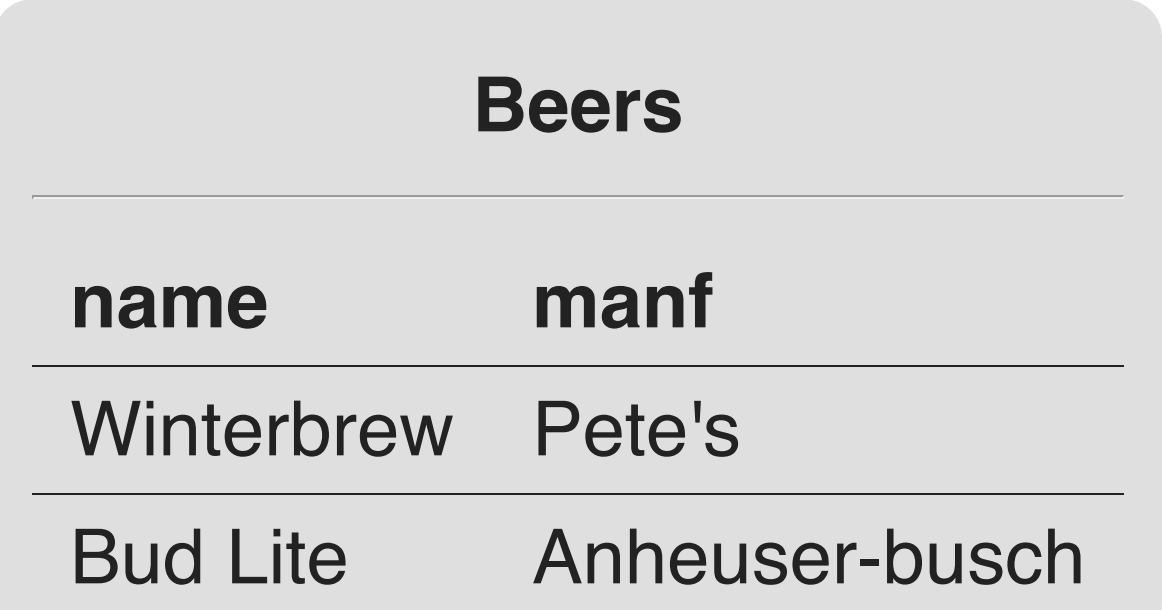

- **relation name**: name of the table. E.g., **Beers**
- **attributes**: the column headers. E.g., **name** & **manf**  $\bullet$
- **tuples**: the rows.  $\bullet$
- **cells**: individual values (given attribute, given tuple).

### **That's it?!**

Well, yes. (Almost.)

- Kind of like a spreadsheet, eh? But without all the cool functions!
- This extreme *simplicity* of representation will let us
	- **design a powerful,** *declarative* query language,
	- support the features we want  $-$  e.g., *integrity* & transactions, — and
	- **Duild quite efficient database systems.**
- Even while really simple, lots of data is *tabular* that is, can be fit into tables — in nature.

### **Relational databases**

- Used to be about boring stuff. E.g.,
	- employee records, bank records
- Today, the field covers all the largest sources of data, spanning many new ideas. E.g.,
	- web search
	- data mining
	- social networking
	- scientific & medical databases
	- **n** integrating information

### **Databases everywhere**

Databases are hidden behind almost everything you do on the Web or in an app.

- web searches (Google, Bing)
- searching at Amazon, eBay
- e-commerce
	- **Duying concert tickets on-line**
- scrolling your favourite social-network feed
	- **Instagram, Snapchat, Twitter, Facebook**

#### **Database systems everywhere**

The functionality of database systems solve many complications for complex applications behind the scenes "for free".

- Supports complex information procressing. (**the query language**)
- Juggles many activities simultaneously. (**concurrency**)
- Ensures correctness of the results of the activities. (**transaction management**)
	- E.g., two withdrawals from the same account must each debit the account.

### **Relational schema terminology**

- **relation schema**: relation name and attribute list (set).
	- And optionally, the *types* of the attributes.
	- E.g., Beers(name, manf) or Beers(name: string, manf: string)
- **database**: collection of relations.
- **database schema**: set of all relation schemas in the database.

# **Our running example schema**

- **Beers**(**name**, manf)
- **Pubs**(**name**, addr, license)
- **Drinkers**(**name**, addr, phone)  $\bullet$
- **Likes**(**drinker**, **beer**)
- **Sells**(**pub**, **beer**, price)
- **Frequents**(**drinker**, **pub**)
- **bolded** attribute means it is (part of) the key $\bullet$

# **Database schemas in SQL**

- SQL is primarily a *query language* for getting information from a database.
- But SQL also includes a *data-definition* component for describing database schemas.

#### **Creating / declaring a relation / table**

The simplest form is

create table <name> ( <list of elements> );

To \*delete\* a relation:

DROP TABLE <name>;

### **Elements of table declarations**

The most common types are

- int or integer (synonyms)
- real or float (synonyms)
- char(n): fixed-length string of n characters
- varchar(n): variable-length string of up to n characters

### **Example: create table**

create table Sells ( pub char(20), beer varchar(20), price real

);

### **SQL values**

Integers and reals are represented as you would expect. Strings are too, except they require single quotes.

Two single quotes = real quote, e.g., 'Joe''s Bar'.

Any value can be null.

### **Dates and times**

date and time are types in SQL. The form of a date value is:

- 'yyyy-mm-dd'
- E.g., '2007-09-30' for September 30, 2007.

### **Times as values**

The form of a time value is

'hh:mm:ss'

with an optional decimal point and fractions of a second following.

E.g., '15:30:02.5'

meaning two and a half seconds after 3:30pm.

### **Declaring keys**

An attribute, or list (set) of attributes, may be declared as primary key or unique.

This says that no two tuples in the relation (table) may agree on *all* the attributes's values in the key's list.

There are a few distinctions to be mentioned later.

### **Declaring single-attribute keys**

Place primary key or unique after the type in the declaration of the attribute.

E.g.,

```
create table Beers (
   name CHAR(20) UNIQUE,
    manf CHAR(20)
);
```
#### **Declaring multi-attribute keys**

- A key declaration can also be another element in the list of elements of a create table statement.
- This form is necessary if the key consists of more than one attribute.
- But this form may be used too for one-attribute keys.

### **Example: multiattribute key**

The pub and beer together are the key for **Sells**.

create table Sells ( pub char(20), beer varchar(20), price real, primary key (pub, beer) );

### **Primary key vs Unique**

- 1. There can be only one primary key for a relation, but any number of unique declarations.
- 2. No value of an attribute in the primary key can ever be null in any tuple.

But values of attributes declared in unique may have null's! And there may be several tuples with null.

#### **Caveat: null is a messy concept**

- DB2 (IBM): any attribute used in a unique declaration must also be declared not null.
- *SQL Server* (Microsoft): at most *one* tuple may appear in the table with a given null pattern wrt s unique declaration.
- PostgresQL: there may be any number of tuples appearing in the table with null values for attributes participating in a unique declaration.

### **A semi-structured data model**

Let's present another data model, this one based on trees.

#### **Motivation**

- 1. a more flexible (?) representation of data
- 2. able to go "schema-less", or have as little or as much "schema" as needed
- 3. sharing of "documents" among systems and databases

### **Graphs of semi-structured data**

- *Nodes* = objects.
- *Labels* on arcs (like attribute names).
- Atomic values at leaf nodes (nodes with no arcs out).
- Flexibility. No restriction on
	- labels out of a node
	- number of successors with a given label

### **Example: Data Graph**

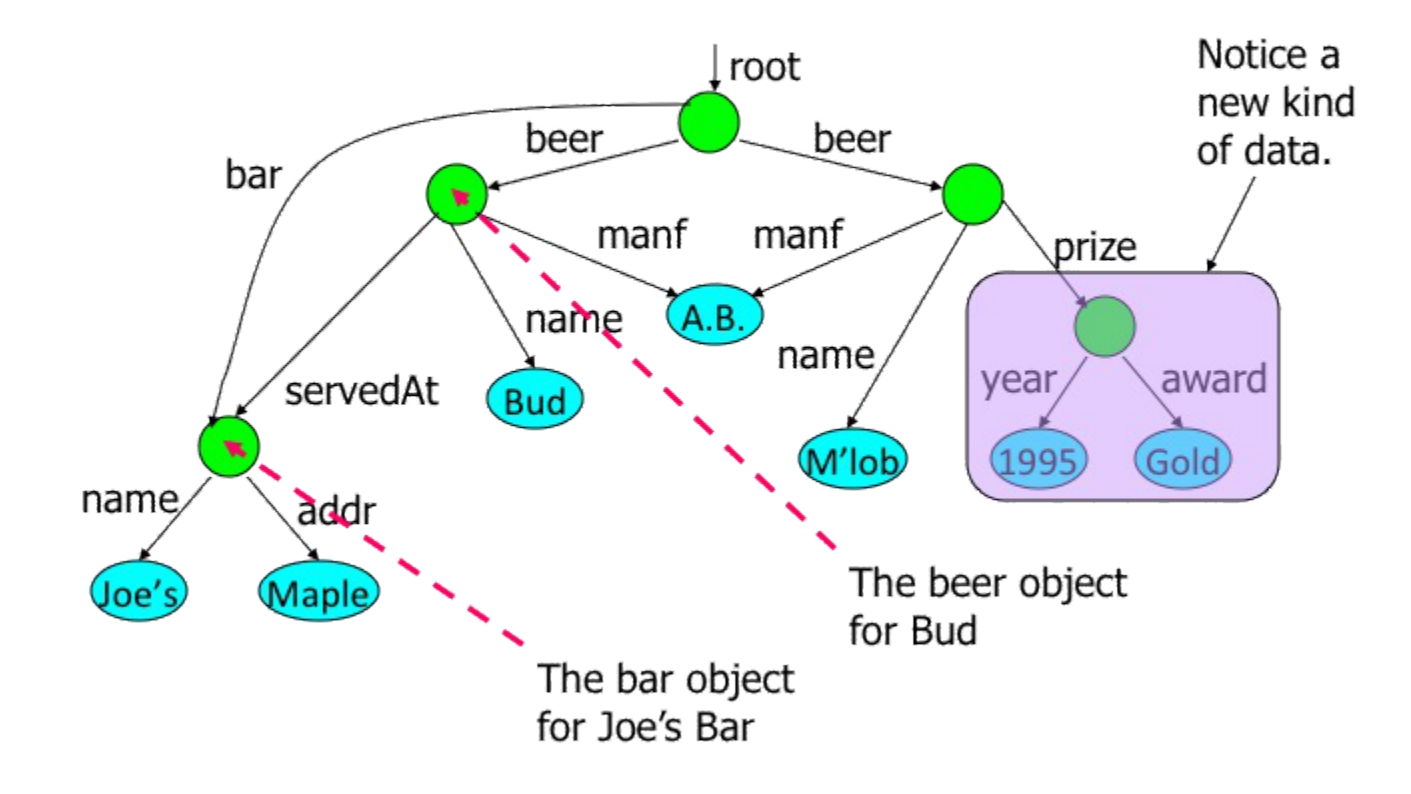

### **XML**

XML = Extensible Markup Language.

While HTML uses tags for *formatting* (e.g., "italic"), XML uses tags for semantics (e.g., "this is an address").

**Key idea.** Create tag sets for a domain (e.g., genomics), and translate all data into properly tagged XML documents.

### **XML documents**

Start the document with a declaration, surrounded by <? xml … ?>. E.g.,

 $\epsilon$ ?xml version = "1.0" encoding = "utf-8" ?>

The balance of document is a root tag surrounding nested tags.

### **Tags**

- Tags, as in HTML, are matched pairs, as <foo>...  $\langle$  / foo $\rangle$ .
- Optional single tag <foo/>, which is shorthand for  $<$ foo $><$ /foo $>$ .
- Tags may be nested arbitrarily.
- XML tags are case sensitive.

### **Example: an XML document**

```
<pubs>
    <pub>
        <name>Joe's Bar</name>
        <beer>
            <mark><name>Bud</name></mark>
            <price>2.50</price>
        </beer>
        <beer>
            <name>Molsons</name>
            <price>3.50</price>
        </beer>
    </pub>
    <pub>...</pub>
    ...
</pubs>
```
#### **The difference between XML and HTML**

- XML is not a replacement for HTML.
- XML and HTML were designed with different goals:
	- **XML was designed to describe data, with focus on** what data is
	- HTML was designed to display data, with focus on how data looks
- HTML is about displaying information, while XML is about carrying information.

### **Attributes**

Like HTML, the opening tag in XML can have attribute = value pairs.

Attributes also allow linking among elements (discussed later).

### **DTD**

A grammatical notation for describing allowed use of tags.

Definition form:

<!DOCTYPE <root tag> [ <!ELEMENT <name>(<components>)> . . . more elements . . . ]>

### **DTD: Attributes**

Opening tags in XML can have attributes.

In a DTD, <! ATTLIST E . . . > declares an attribute for element E, along with its datatype.

### **Example: DTD**

#### <!DOCTYPE BARS [ <!ELEMENT BARS (BAR\*)> <!ELEMENT BAR (NAME, BEER+)> <!ELEMENT NAME (#PCDATA)> <!ELEMENT BEER (NAME, PRICE)> <!ELEMENT PRICE (#PCDATA)>  $\ge$

Database Models **|** EECS-3421M: Introduction to Database Systems **|** Winter 2018